## **Demandes**

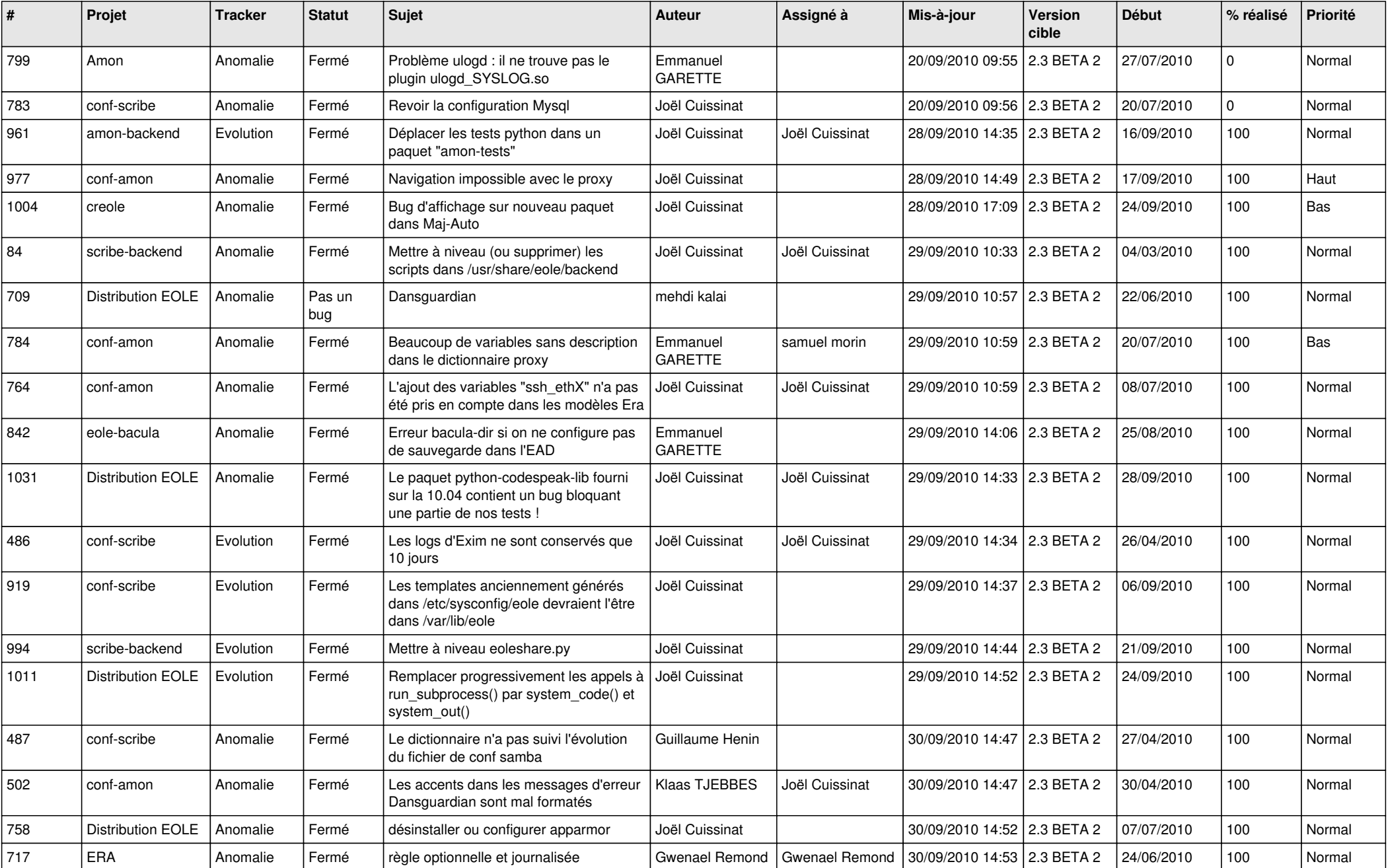

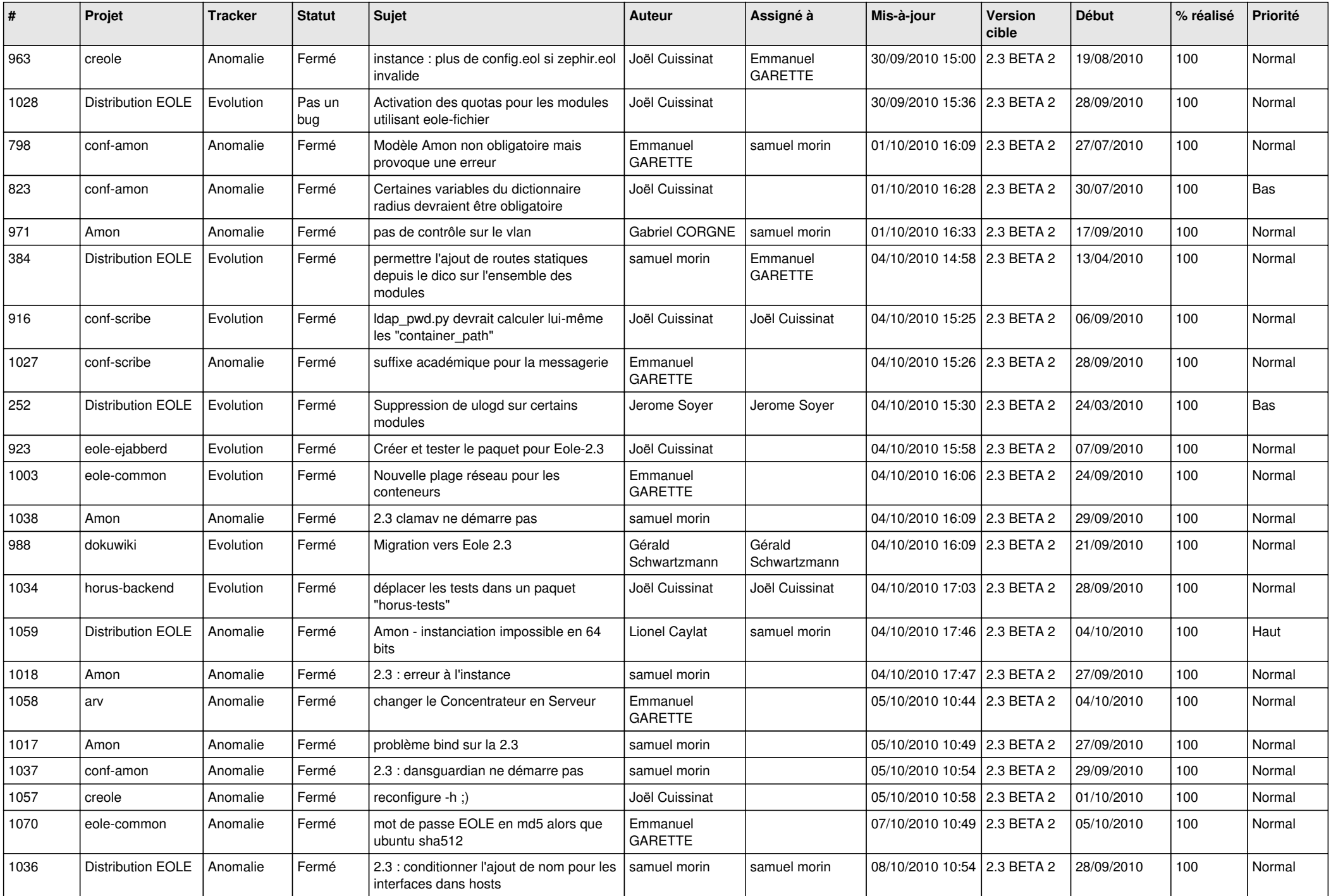

![](_page_2_Picture_119.jpeg)